## *LABORATORIUM 2 – poznawanie danych cd. , agregacje wielopoziomowe*

## *Cel ćwiczenia:*

- 1. Rozszerzenie umiejętności pozyskiwania informacji na temat posiadanych danych, które mają być poddawane dalszej analizie.
- 2. Nabycie umiejętności wykorzystania podstawowych funkcji do oceny jakości danych
- 3. Realizacja raportów z agregacjami wielopoziomowymi

## *Środki:*

- 1. Zbiór danych Sales History (SH).
- 2. Serwer baz danych Oracle Eneterprise Edition 11g.
- 3. Aplikacja SQL Devloper.
- 4. Strony internetowe:
	- a. [https://docs.oracle.com/cd/B28359\\_01/server.111/b28320/statviews\\_2091.htm](https://docs.oracle.com/cd/B28359_01/server.111/b28320/statviews_2091.htm)
	- b. [http://docs.oracle.com/cd/B28359\\_01/appdev.111/b28419/d\\_stat\\_f.htm#i999450](http://docs.oracle.com/cd/B28359_01/appdev.111/b28419/d_stat_f.htm#i999450)
	- c. [http://oracle-base.com/articles/misc/rollup-cube-grouping-functions-and-grouping](http://oracle-base.com/articles/misc/rollup-cube-grouping-functions-and-grouping-sets.php)[sets.php](http://oracle-base.com/articles/misc/rollup-cube-grouping-functions-and-grouping-sets.php)

## **Przebieg:**

- 1. Wykorzystując SQL Developer zaloguj się na konto użytkownika SH na bazie ORCL1 lub ORCL2.
- 2. Korzystając z SQL Devloper, otwórz kolejno interesujące Cię tabele (klikając na nie), a z górnego menu wybierz zakładkę Statistics. Korzystając z linku podanego w Środki, punkt 4a, spróbuj wykorzystać informacje statystyczne do oceny zawartości tabeli.
- 3. Wykorzystają procedurę *summary* z pakietu *dbms\_stat\_funcs* (Środki, punkt 4b) do oceny danych zawartych w kolumnach tabel. Skup się na tych tabelach i kolumnach, które w ćwiczeniu nr 1 określiłeś jako szczególnie istotne. Jakie informacje jesteś w stanie otrzymać za pomocą tej procedury?
- 4. Za pomocą operatora ROLLUP w klauzuli GROPU BY polecenia SELECT (Środki, punkt 4c) przygotuj poniższy raport:

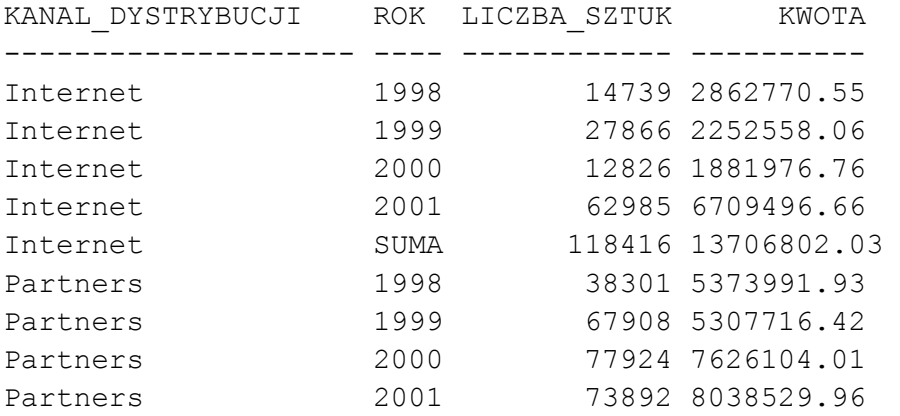

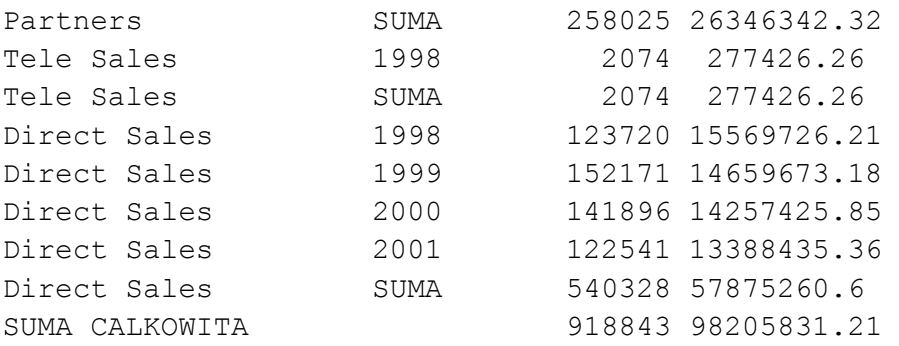

5. Za pomocą operatora CUBE w klauzuli GROPU BY polecenia SELECT (Środki, punkt 4c) przygotuj poniższy raport (fragment):

SUMA TOTAL 98205831,21 ROK 1998 24083914,95 ROK 1999 22219947,66 ROK 2000 23765506,62 ROK 2001 28136461,98 China SUMA 3828,19 China 1998 1267,91 China 1999 1821,45 China 2000 109,94 China 2001 628,89 Italy SUMA 4854505,28 Italy 1998 1242664,15 Italy 1999 1115174,48 Italy 2000 1082405,86

...